## SAP ABAP table DERTPIFACETEMP {Screen Fields: RTP Component Template}

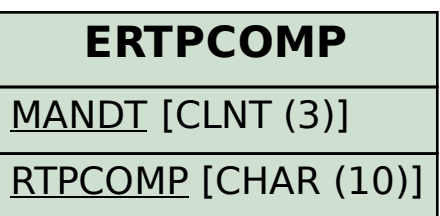

## **ERTPCOMPCODE**

MANDT [CLNT (3)]

RTPCOMP [CHAR (10)]

RTPCOMPCODE [NUMC (3)]

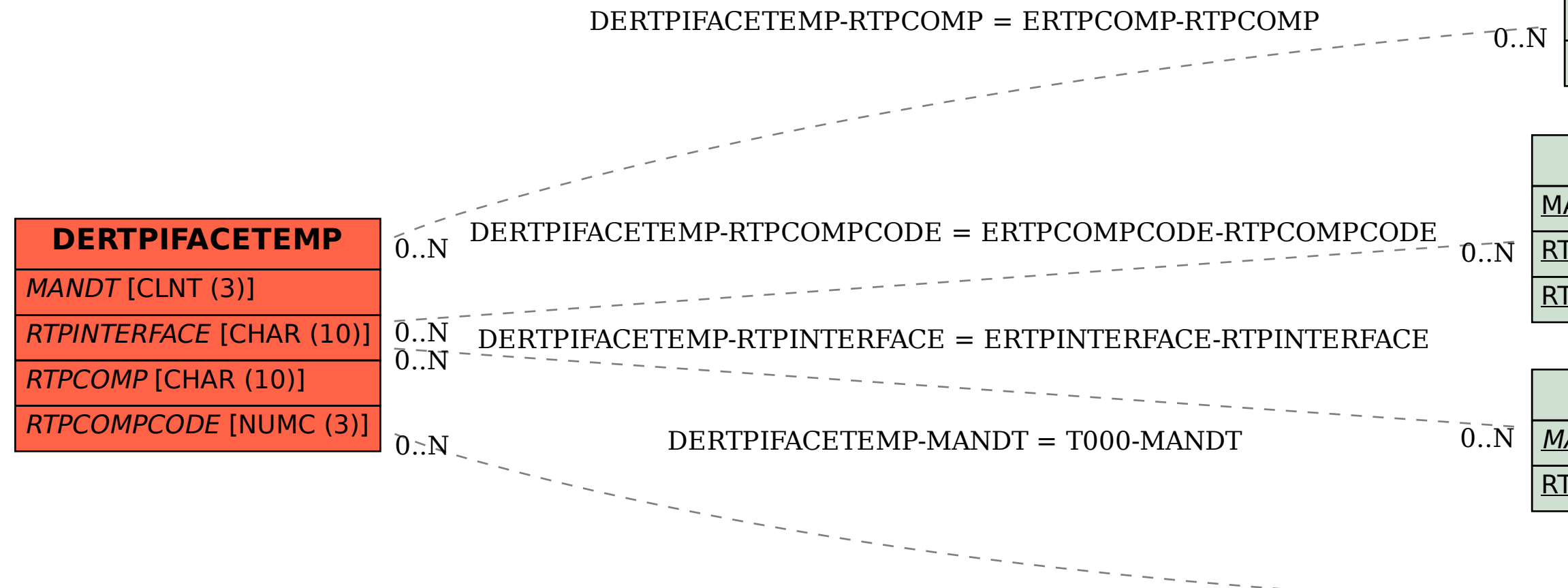

## **ERTPINTERFACE**

MANDT [CLNT (3)]

RTPINTERFACE [CHAR (10)]

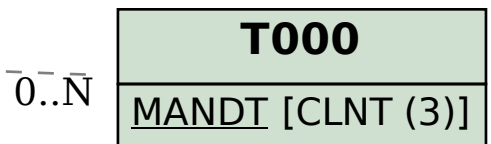